# **Fundoshi**

*Release 0.1.0*

**Aug 24, 2019**

## **Contents**

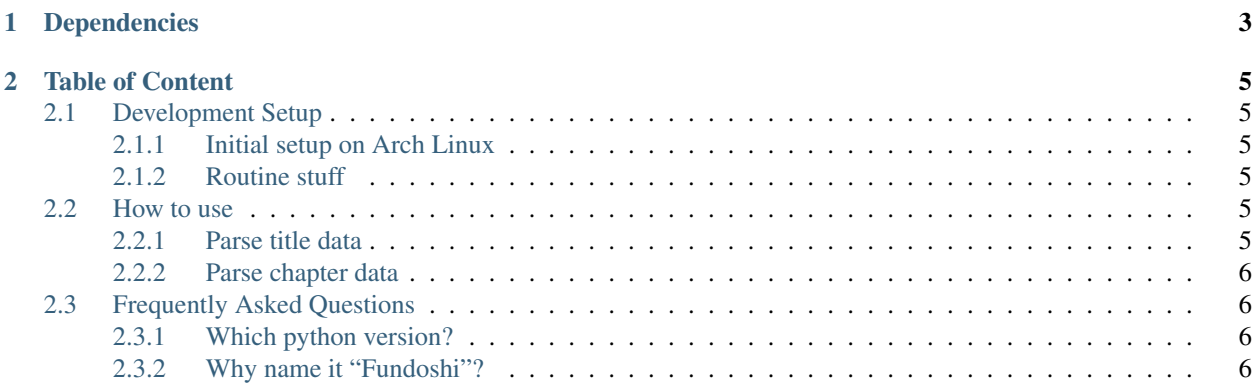

Fundoshi is nifty python library that lets you search for and extract manga series' data from many online manga reader websites.

WARNING: This library is currently in its extremely early stage and under heavy development. Please check back later if you intend to use it :)

## CHAPTER 1

## Dependencies

<span id="page-6-0"></span>Cloudflare-protected sites (e.g. Kissmanga) require the use of cfscrape, which depends on nodejs. Easiest way to satisfy this is to install nodejs using your distro's package manager. Debian/Ubuntu users can get by with a simple sudo apt-get install nodejs.

## CHAPTER 2

#### Table of Content

#### <span id="page-8-1"></span><span id="page-8-0"></span>**2.1 Development Setup**

#### <span id="page-8-2"></span>**2.1.1 Initial setup on Arch Linux**

```
pyenv virtualenv 3.7.4 fundoshi
pyenv activate fundoshi
poetry install
```
#### <span id="page-8-3"></span>**2.1.2 Routine stuff**

```
make test
make realtest
make docs
... (see Makefile)
```
#### <span id="page-8-4"></span>**2.2 How to use**

#### <span id="page-8-5"></span>**2.2.1 Parse title data**

```
>>> from fundoshi import parse_title
>>> title = parse_title('https://mangadex.org/title/2597/sayonara-football')
>>> title.name
'Sayonara Football'
>>> title.tags
['Comedy', 'Crossdressing', 'Drama', 'Romance', 'School Life', 'Sports']
>>> title.descriptions
["Nozomi wants to enter ... wants to play in?"]
```
(continues on next page)

(continued from previous page)

```
>>> title.chapters[-1]
{'id': '84585', 'name': 'Vol. 1 Ch. 1 - The Entry of an Unmanageable Woman'}
```
#### <span id="page-9-0"></span>**2.2.2 Parse chapter data**

```
>>> from fundoshi import parse_chapter
>>> chapter = parse_chapter('https://mangadex.org/chapter/333636/')
>>> chapter.name
'Intermission'
>>> for page in chapter.pages:
... print(page)
https://s4.mangadex.org/data/fc5c4d2c2bd416058aef372872c08ca0/D1.png
https://s4.mangadex.org/data/fc5c4d2c2bd416058aef372872c08ca0/D2.png
https://s4.mangadex.org/data/fc5c4d2c2bd416058aef372872c08ca0/D3.png
https://s4.mangadex.org/data/fc5c4d2c2bd416058aef372872c08ca0/D4.png
https://s4.mangadex.org/data/fc5c4d2c2bd416058aef372872c08ca0/D5.png
https://s4.mangadex.org/data/fc5c4d2c2bd416058aef372872c08ca0/D6.png
```
### <span id="page-9-1"></span>**2.3 Frequently Asked Questions**

#### <span id="page-9-2"></span>**2.3.1 Which python version?**

Fundoshi supports Python 3.7 or later, my excuse being that even Debian Stable comes with 3.7 now and if you're still trying to run outdated python then. . . sucks to be you.

#### <span id="page-9-3"></span>**2.3.2 Why name it "Fundoshi"?**

Because I can.